Wild West Vista Icons Crack For Windows

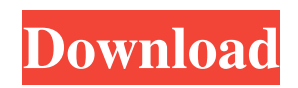

# **Wild West Vista Icons Crack Torrent (Activation Code) [March-2022]**

Wild West Vista is a collection of 5 icons specifically designed to replace the ones you use by default. Icons designed with characteristics like details and shines to give them a more realistic look. This stock of icons uses smooth light effects whit contrasted and earthly colors to give the icons a great clean finished. Wild West Vista Icons Download With Full Crack Description: Wild West Vista is a collection of 5 icons specifically designed to replace the ones you use by default. Icons designed with characteristics like details and shines to give them a more realistic look. This stock of icons uses smooth light effects whit contrasted and earthly colors to give the icons a great clean finished. Wild West Vista is a collection of 5 icons specifically designed to replace the ones you use by default. Icons designed with characteristics like details and shines to give them a more realistic look. This stock of icons uses smooth light effects whit contrasted and earthly colors to give the icons a great clean finished. Wild West Vista is a collection of 5 icons specifically designed to replace the ones you use by default. Icons designed with characteristics like details and shines to give them a more realistic look. This stock of icons uses smooth light effects whit contrasted and earthly colors to give the icons a great clean finished. Wild West Vista is a collection of 5 icons specifically designed to replace the ones you use by default. Icons designed with characteristics like details and shines to give them a more realistic look. This stock of icons uses smooth light effects whit contrasted and earthly colors to give the icons a great clean finished. Wild West Vista is a collection of 5 icons specifically designed to replace the ones you use by default. Icons designed with characteristics like details and shines to give them a more realistic look. This stock of icons uses smooth light effects whit contrasted and earthly colors to give the icons a great clean finished. Wild West Vista is a collection of 5 icons specifically designed to replace the ones you use by default. Icons designed with characteristics like details and shines to give them a more realistic look. This stock of icons uses smooth light effects whit contrasted and earthly colors to give the icons a great clean finished. Wild West Vista is a collection of 5 icons specifically designed to replace the ones you use by default. Icons designed with characteristics like details and shines to give them a more realistic look. This stock of icons uses smooth light effects whit contrasted and earthly colors to give the icons a great clean finished. Wild West Vista is a collection of 5 icons specifically designed to replace the ones you use by default. Icons designed with

### **Wild West Vista Icons Download**

KEYMACRO is a macro for replacing the most used default icons in your Mac OS X application. KEYMACRO allows you to replace the old system icons with a new and more modern look. Instead of having a million of the same icons, KEYMACRO allows you to replace them by a new and more stylish view of the same file. Keymacro is the only software I know, that you can change your icons with your own photo. Features Change the default icons in all the.app and.icns files of the Finder application. Create and organize new folders with a new icon based on the same picture of the folder. Create new shortcut, back up or restore the icons of all the files and folders of the Finder application. Create new icon to replace the current one. Change color and gradient of the icons. Possibility to repeat the change of the icons (the function is turned on by default). Possibility to change the icons of the Finder application with a picture of your own (thanks to the KEYMACRO 2.1.2 update). Change the icons of new applications installed in the Mac OS X. Change the default icon of the.app and.icns files of your.app files. Change the default icon of all the folders and files of the Finder application. Change the default icon of the.app and.icns files of the Mac OS X folders. Change the default icon of all the files and folders of the Finder application. KEYMACRO 2.1.3: - New function to save a copy of the image with a name that you chose. - New function to change the default icon of the files of the Finder application. - New icon to change the ICON files. - New icon to change the app icon in the "File" folder. - New icon to change the icon in the desktop, in the Finder application. - New function to change the apps icons with a picture of your own. - New icon to change the default icons of the Finder application. - New icon to change the ICON files. - New icon to change the folder icons in the Finder application. - New icon to change the icons in the desktop of the Finder application. - New icon to change

the icons of the Finder application. - New icon to change the apps icons with a picture of your own. - New icon to change the ICON files 1d6a3396d6

## **Wild West Vista Icons License Key Download**

Text is the original icon presented in 3 of these files: Wild West Vista - Windows Icons - 256x256 - Normal - 16x16 Wild West Vista - Windows Icons - 128x128 - Normal - 24x24 Wild West Vista - Windows Icons - 48x48 - Normal - 32x32 Wild West Vista - Mac Icons - 128x128 - Normal - 24x24 Wild West Vista - Mac Icons - 64x64 - Normal - 16x16 ------------------ Kanji-Eyes - 948x640 - 1024x768 - 32x32 Description: Kanji-Eyes is a collection of 100 icons specially designed for Asian users. Smooth, detailed and with little gloss and shine, this set of icons is available in both light and dark versions. Fileformats: PNG (Transparent Background, 24 Bits color, 8 bits shadow) ICNS (Mac icons) Sizes: 128x128, 64x64, 48x48, 32x32, 24x24, 16x16 Note: Free for non-commercial use. Description: Kanji-Eyes - Asian Icons - 256x256 - Normal - 16x16 Kanji-Eyes - Asian Icons - 128x128 - Normal - 24x24 Kanji-Eyes - Asian Icons - 48x48 - Normal - 32x32 Kanji-Eyes - Asian Icons - 64x64 - Normal - 16x16 ------------------ Migration - 1024x768 - 1280x1024 - 32x32 Description: Migration is a collection of 8 icons specially designed for those who need to migrate from the default Windows icons to Windows Vista, Windows 7, or Mac OSX Leopard. These icons are all designed with the same characteristics, clean and polished, with little gloss and shine. Fileformats: PNG (Transparent Background, 24 Bits color, 8 bits shadow) ICNS (Mac icons) Sizes: 64x64, 48x48, 32x32, 24x24, 16x16 Note: Free for non-commercial use. Description: Migration - Migration Icons - 256x256 - Normal - 16x16 Migration - Migration Icons - 128x128 - Normal - 24x24 Migration - Migration Icons - 64x64 - Normal - 32x32

### **What's New in the?**

Originalist is a very useful collection of 37 very useful illustrations for your applications. They are very realistic and detailed icons that will bring a special contrast to the user interfaces of your application. The main characteristics that have brought them to be more realistic are the details and the texture that the icons have. The pictures are designed with great realism and details to give them a special effect to make it more suitable for the graphic design. Fileformats: ICO  $(16x16, 24x24, 32x32, 48x48, 256x256, 256x256)$  PNG (Transparent Background, 24 Bits color, 8 bits shadow) Sizes: 16x16, 24x24, 32x32, 48x48, 256x256, 256x256 Note: Free for noncommercial use. Description: There is not a collection of icons available that matches more the objectives of a designed application than the ones included in this stock. It is a collection of icons for your application that will help you to represent all the actions you want to carry out on your application. It is designed with the main objective of matching the objectives of a designed application. In this stock of icons we can find different types of icons like navigation icons, document icons, application icons, table icons, time icons, icons for applications and so on. The graphics have been designed with great details to give them a more realistic look. Fileformats: ICO (16x16, 24x24, 32x32, 48x48, 256x256, 256x256) PNG (Transparent Background, 24 Bits color, 8 bits shadow) Sizes: 16x16, 24x24, 32x32, 48x48, 256x256, 256x256 Note: Free for non-commercial use. Description: Based on the latest trends, this is a stock of 24 icons specifically designed to replace the ones you use by default. Icons designed with characteristics like details and shines to give them a more realistic look. This stock of icons uses smooth light effects whit contrasted and earthly colors to give the icons a great clean finished. Fileformats: PNG (Transparent Background, 24 Bits color, 8 bits shadow) ICO (Windows Icons) ICNS (Mac icons) Sizes: 256x256, 128x128, 48x48, 32x32, 24x24, 16x16 Note: Free for non-commercial use. Description: Sontip is a collection of 37 very useful illustrations designed for your applications. It is a great collection of illustrations specially designed for the ones who like the clean and dark atmosphere. A collection of illustrations created with great care so they can replace the usual icons you use for representing elements of your application. They are all very well detailed and realistic. The pictures are designed to be used on various applications

# **System Requirements For Wild West Vista Icons:**

OS: Windows 10, Windows 8.1, Windows 7, Windows Server 2008 R2 Windows 10, Windows 8.1, Windows 7, Windows Server 2008 R2 Processor: Intel Core i3, Core i5, Core i7, Core i9 Intel Core i3, Core i5, Core i7, Core i9 Memory: 2 GB RAM 2 GB RAM Graphics: NVIDIA GTX 1050 / AMD HD 6870 / Intel HD 2000 / NVidia GTX 1060 3GB / AMD R9 290 / AMD RX 460 NVIDIA GTX 1050

Related links:

<http://duxdiligens.co/all-about-pdf-crack-free-license-key-download-for-pc/> <http://sturgeonlakedev.ca/2022/06/07/mbrtool-free-x64/> <http://mir-ok.ru/ytcast-1-3-0-crack-with-registration-code-latest/> <http://thesciencestations.com/?p=4539> <https://thekaysboutique.com/wp-content/uploads/2022/06/fauslat.pdf> <https://lots-a-stuff.com/drpu-pc-management-advanced-crack-activation-code-with-keygen/> [https://favs.favelas.top/upload/files/2022/06/jOSRXiqoU8UcmXHbGaCH\\_07\\_b9dfef4ad1ba973667d87c20eb7cea1e\\_file.pdf](https://favs.favelas.top/upload/files/2022/06/jOSRXiqoU8UcmXHbGaCH_07_b9dfef4ad1ba973667d87c20eb7cea1e_file.pdf) <https://superstitionsar.org/osurank-1-970-crack-with-license-key-3264bit-2022/> <http://indiatownship.com/?p=5301> <https://ourlittlelab.com/dana-crack-with-registration-code-free-2022/> <http://worldpublishersnews.com/2022/06/07/supervoice-voip-crack-free-download-latest-2022/> <https://arlingtonliquorpackagestore.com/mailvalve-ex-crack-pc-windows-2022-latest/> <https://khakaidee.com/multi-data-rescue-1606-crack-torrent-activation-code/> [https://together-19.com/upload/files/2022/06/zoqLjYbRXYFn1VlwbDaS\\_07\\_b9dfef4ad1ba973667d87c20eb7cea1e\\_file.pdf](https://together-19.com/upload/files/2022/06/zoqLjYbRXYFn1VlwbDaS_07_b9dfef4ad1ba973667d87c20eb7cea1e_file.pdf) [https://yaapoo.com/upload/files/2022/06/kI58Ryis5BWh5cQluPta\\_07\\_b9dfef4ad1ba973667d87c20eb7cea1e\\_file.pdf](https://yaapoo.com/upload/files/2022/06/kI58Ryis5BWh5cQluPta_07_b9dfef4ad1ba973667d87c20eb7cea1e_file.pdf) <https://nashvilleopportunity.com/d-link-dir-625-quick-router-setup-macwin-latest-2022/> [http://sharedsuccessglobal.com/marketplace/upload/files/2022/06/Zn9UaJR1OW27YvV1KJcG\\_07\\_e5097f428ed11ff1fd30c3b26ff65a2](http://sharedsuccessglobal.com/marketplace/upload/files/2022/06/Zn9UaJR1OW27YvV1KJcG_07_e5097f428ed11ff1fd30c3b26ff65a2f_file.pdf) [f\\_file.pdf](http://sharedsuccessglobal.com/marketplace/upload/files/2022/06/Zn9UaJR1OW27YvV1KJcG_07_e5097f428ed11ff1fd30c3b26ff65a2f_file.pdf) <https://advantageequestrian.com/2022/06/dyngo-license-code-keygen-updated/> <https://iapitb.org/2022/06/07/beagle-free-download/>

<http://myquicksnapshot.com/?p=2824>